## $,$  tushu007.com

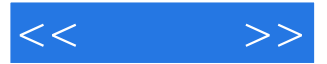

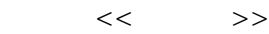

- 13 ISBN 9787500106739
- 10 ISBN 7500106734

出版时间:1999-12

PDF

## http://www.tushu007.com

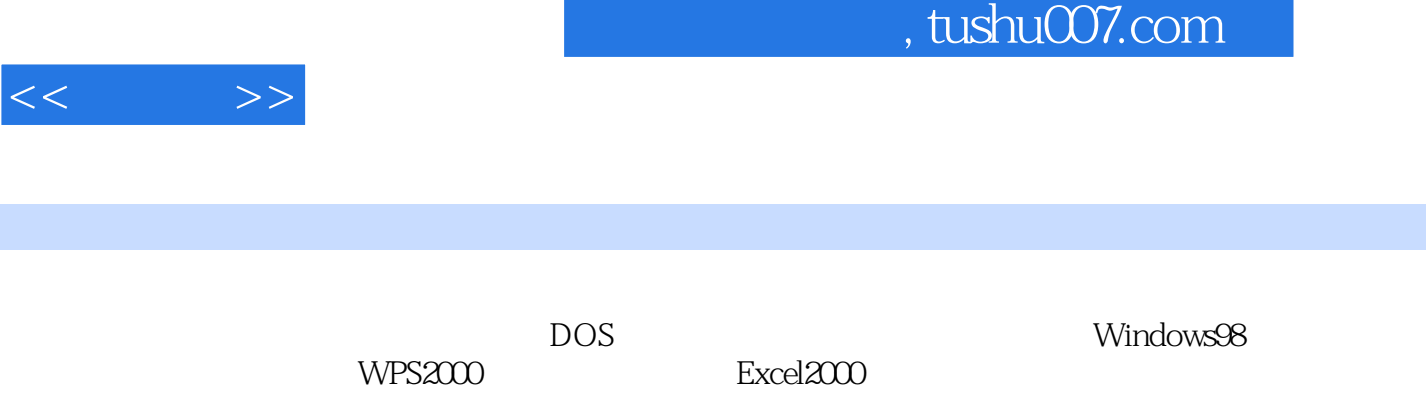

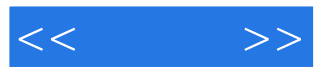

第二章 DOS操作系统 DOS DOS DOS DOS DOS DSS DOS DOS DOS DOS Config.sys Autoexec.bat CONFIG.SYS AUTOEXEC.BAT CONFIG.SYS AUTOEXEC.BAT DOS DOS DOS DOS DOS

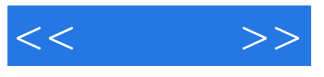

"  $Z$ "

WINDOWS98 Windows98 Windows98 Windows98 Windows98 Windows98

 $\alpha$  and  $\beta$  and  $\beta$ 

WindoWs98 $\displaystyle$  ,

 $\frac{1}{2}$  and  $\frac{1}{2}$  and  $\frac{1}{2}$  a "Windows "

> Windows Windows

Windows98 MS DOS

Windows98 一、设置"开始"菜单和任务栏的外观

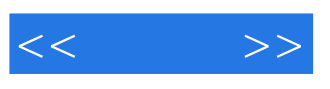

 $\mu$  and  $\mu$  and  $\mu$  and  $\mu$  and  $\mu$  and  $\mu$  and  $\mu$  and  $\mu$  and  $\mu$  and  $\mu$  and  $\mu$  and  $\mu$  and  $\mu$  and  $\mu$  and  $\mu$  and  $\mu$  and  $\mu$  and  $\mu$  and  $\mu$  and  $\mu$  and  $\mu$  and  $\mu$  and  $\mu$  and  $\mu$  and  $\mu$ 

Windows98

WPS2000

WPS2000 WPS2000

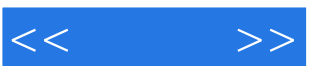

EXCEL2000

Excel Excel2000 Excel2000

Excel2000

Excel

Excel  $\kappa$  and  $\kappa$   $\kappa$ 

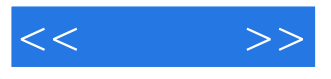

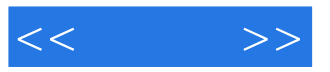

本站所提供下载的PDF图书仅提供预览和简介,请支持正版图书。

更多资源请访问:http://www.tushu007.com